# CeRapiInit (Windows CE 5.0)

## Windows CE 5.0

## Send Feedback

This function attempts to initialize the Windows CE remote application programming interface (RAPI).

HRESULT CeRapiInit(void);

## **Parameters**

None.

#### Return Values

S\_OK indicates success. E\_FAIL indicates failure.

#### Remarks

This function is a part of the remote application programming interface (RAPI), which invokes function calls on a Windows CE-based device. RAPI functions are supported only for applications that run on desktop platforms.

The functions **CeRapiInit** or **CeRapiInit**Ex must be called before any remote API calls can be performed. They initialize the underlying communications layers between the desktop computer and the target device.

A call to **CeRapiInit** does not return until the connection is made, an error occurs, or another thread calls **CeRapiUninit**. The **CeRapiInitEx** function does not block the calling thread. Instead, it uses an event to signal when initialization is complete.

When writing applications for Windows CE 1.0 and 1.01, use the **PegRapiInit** function.

## Requirements

**OS Versions:** Windows CE 2.0 and later.

**Header:** Rapi.h. **Link Library:** Rapi.lib.

### See Also

RAPI Functions | CeRapiInitEx | RAPIINIT

Send Feedback on this topic to the authors

## Feedback FAQs

© 2006 Microsoft Corporation. All rights reserved.

© 2016 Microsoft

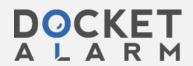